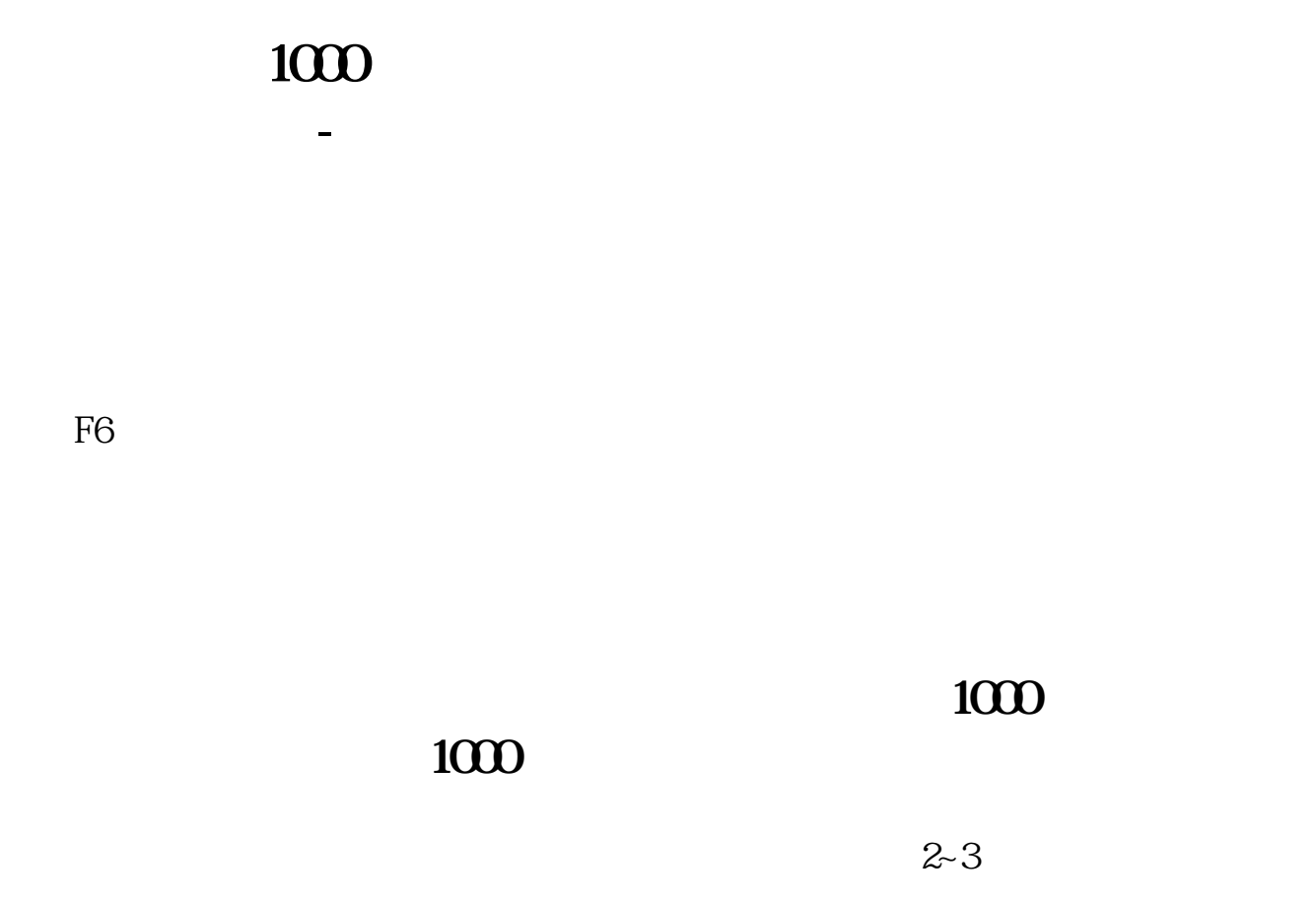

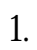

## $10$   $\cdots$   $\cdots$

 $2.$ 

 $3.$ 

 $\mathcal{L}_\mathcal{D}$  , we can add the contract of the contract of the contract of the contract of the contract of the contract of

 $114$ 

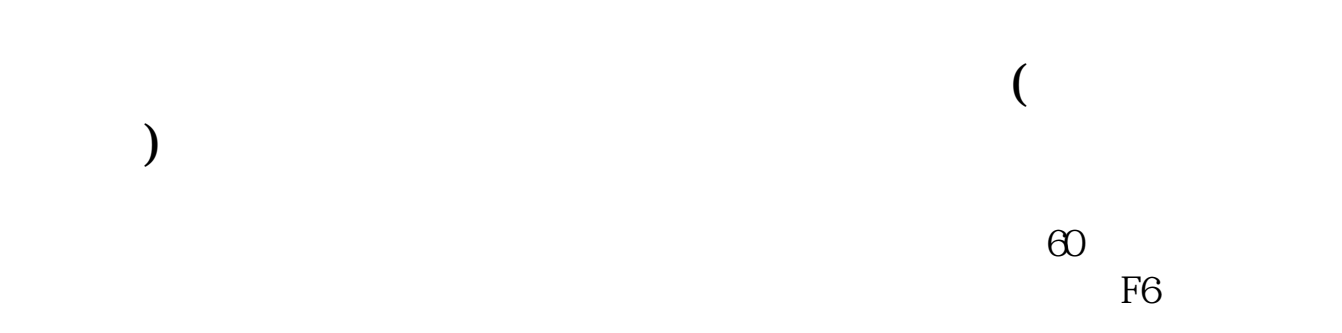

 $\mathbf{u} = \mathbf{u} = \mathbf$ 

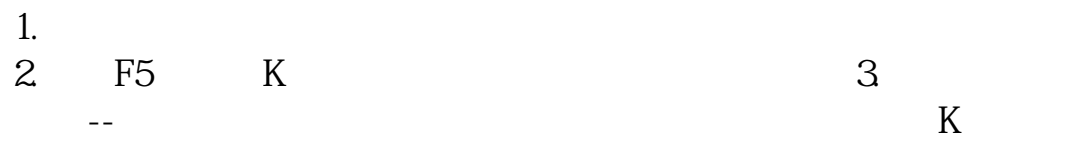

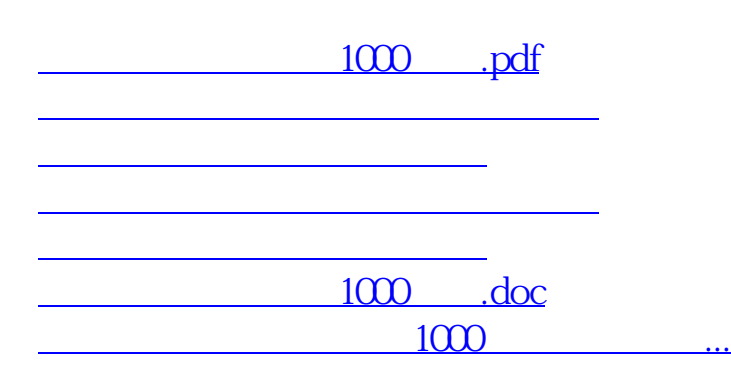

<https://www.gupiaozhishiba.com/read/22730341.html>